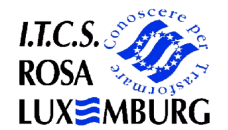

## RETE PER LA STIPULA DEI CONTRATTI A TEMPO DETERMINATO PERSONALE DOCENTI e ATA – A.S. 2017/2018

Via Dalla Volta 4 - 40131 Bologna - Tel. 051 3145011/Fax 051 383806 *Posta PEC: botd06000q@pec.istruzione.it* E mail - dirigente@rosalux.bo.it Web - www.luxemburg.bo.it

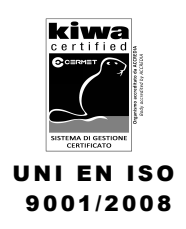

Prot. N. 6912 C4 Bologna, 1 Settembre 2017

- Ai Dirigenti scolastici di ogni ordine e grado LORO SEDI - Alle OO.SS del comparto scuola LORO SEDI - Agli interessati -All'Albo SEDE

*OGGETTO:* Apertura funzioni del sito Mediasoft alle istituzioni scolastiche per l'inserimento dei posti/spezzoni in organico di fatto del PERSONALE ATA - A.S. 2017/18 - INDICAZIONI OPERATIVE.

Si comunica alle SS.LL. che è stata aperta l'area "ORGANICO/POSTI" inserita nella sezione "Graduatorie" sul sito Mediasoft e quindi verranno attivate le funzioni per l'inserimento dei dati sul Personale ATA di cui in oggetto da sabato 02 settembre 2017 fino alle ore 17:00 di martedì 05 settembre 2017.

Si precisa che l'Ufficio scolastico sta provvedendo all'inserimento di tutti i posti vacanti e disponibili in organico di diritto e di fatto. Eventuali discordanze potranno essere segnalate dagli istituti nell'area "SITUAZIONE POSTI ISTITUTO".

A seguito della predetta apertura delle funzioni, le scuole dovranno procedere all'immissione nell'area "INSERIMENTO POSTI: ORGANICO DI FATTO" di posti o spezzoni derivanti da:

- completamento part-time del personale ATA titolare in servizio;
- assegnazioni/utilizzazioni interprovinciali non conosciute dall'Ufficio scolastico.

Si sottolinea la necessità che ciascun operatore, nell'inserire le disponibilità, descriva analiticamente ed accuratamente alla voce *"NOTE"* la provenienza dei posti e degli spezzoni

Si raccomanda di inserire:

- i nominativi del personale in part-time (con la specifica delle ore di servizio *non effettuate);*
- i nominativi del personale utilizzato o assegnato in altra scuola con l'indicazione degli estremi del provvedimento e dell'Ufficio che lo ha emanato;
- l'articolazione settimanale degli eventuali spezzoni orario.

In particolare, quando nel codice *"variazione di stato"* non è presente la casistica interessata, si mette *"altre cause" (V098)* e nelle note va sempre specificata la motivazione.

Si precisa che, in presenza di un accorpamento di spezzoni diversi, è utile indicare nelle note le quote orario (ad esempio 24 h formate da 6 h part-time Tizio +18 h part-time Caio).

Tutte le indicazioni utili dovranno essere anche inviate all'Amministrazione tramite l'apposita funzione inserita nell'area *"SITUAZIONE POSTI ISTITUTO".* 

Nel sottolineare l'importanza e l'urgenza di queste operazioni, si chiede di rispettare i termini operativi sopraindicati.

Si ringrazia per la consueta collaborazione e si porgono distinti saluti.

Distinti saluti.

Il Dirigente scolastico delegato Prof. Paolo Bernardi